# **Расчет токов КЗ в программном комплексе АРМ-СРЗА ПК Бриз**

**Фролова Екатерина Игоревна**

# **Схема №1**

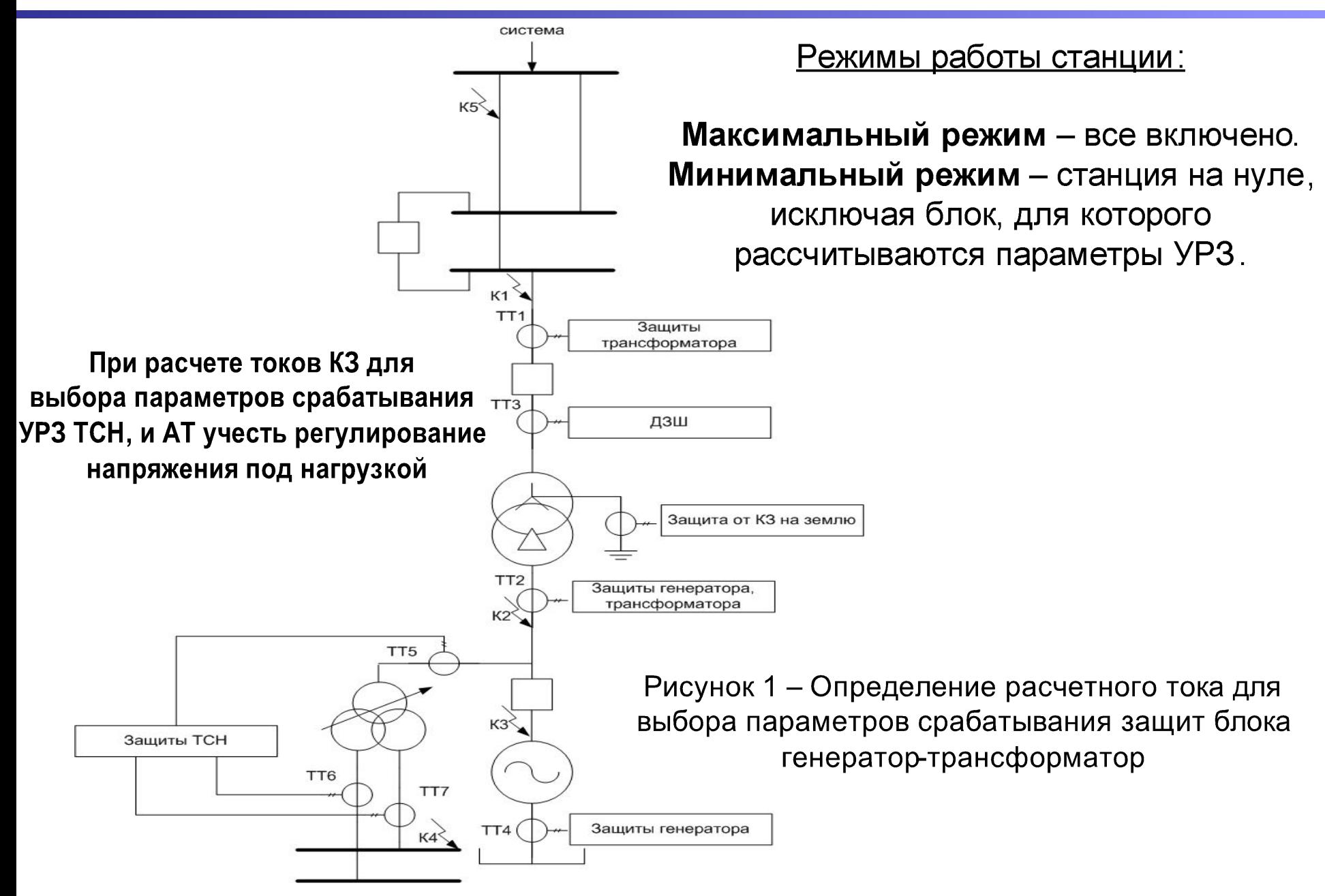

#### **Максимальный режим:**

**1.** Трехфазное КЗ в точках К1, К2, К3, К4 - Отстройка от сквозного тока внешнего КЗ ДЗГ, ДЗТ, ДЗТСН;

- **2.** Однофазное КЗ в точке К1 Определить ток 3I0 через ТБ;
- **3.** Трехфазное КЗ в точке К5 (определить коэффициент токораспределения) Согласования ДЗ генератора с первыми ступенями ДЗ, отходящих линий, параллельная линия отключена;
- **4.** Однофазное и двухфазное КЗ на землю в точке К5 (ток 3I0) Согласования ТЗНП ТБ с первыми ступенями ТЗНП, отходящих линий, в режимах:
	- параллельная линия отключена и заземлена;
	- две параллельные линии в работе.

#### **Минимальный режим:**

**1.** Двухфазное КЗ в точке К3 – чувствительность ДЗГ генератора, при отключенном генераторном выключателе;

**2.** Двухфазное КЗ в точке К4 (Ток через ТБ ВН) – чувствительность МТЗ ТБ, при отключенном генераторном выключателе, две линии с максимальной подпиткой и один АТ отключены;

**3.** Однофазное и двухфазное КЗ на землю в точке К1 (ток через ТБ) – чувствительность ДЗТ;

**4.** Двухфазное, однофазное и двухфазное КЗ на землю в точке К5 (ток I2 генератор) – чувствительность ТО ОП.

**5.** Трехфазное КЗ в точке К5 (определить коэффициент токораспределения) – обеспечение достаточной чувствительности ДЗ генератора к КЗ на шинах подстанции, примыкающей к дальнему концу предыдущей линии, обе параллельные линии в работе;

- 1. Построить векторную диаграмму напряжений и токов при трехфазном и однофазном КЗ в точке К1.
- 2. Построить векторную диаграмму напряжений и токов при двухфазном КЗ на землю в точке К5 .
- 3. Провести анализ погрешности токов КЗ при неучете следующих факторов:
	- активных сопротивлений;
	- поперечных емкостных сопротивлений линий;
	- регулирование напряжения под нагрузкой;
	- взаимоиндукции между линиями.

Расчет комплекса электрических величин выполнить в двух режимах:

**-Диалоговом формирование задания для расчета;**

**-Расширенном формате задания для расчета.**

4. Изменение параметров элементов выполнить с помощью приказа **- ИЗМЕНИТЬ**

#### **Отчет по схеме №1 должен содержать:**

- 1. Исходные данные:
- 2. Принципиальную схему замещения рассматриваемого участка сети;
- 3. Расчет параметров элементов схемы замещения:
- 4. Схему замещения (аналогичную АРМ СРЗА);
- 5. Расчет напряжений по узлам;
- 6. Задание на расчет всех рассматриваемых точек КЗ (расширенный формат);
- 7. Протокол расчетов электрических величин;
- 8. Векторные диаграммы;
- 9. Расчет тока трехфазного и однофазного КЗ в точке К1, двухфазного КЗ в точке К4 в минимальном режиме (ручной расчет);
- 10. Выводы.